## **PWL\_Noise\_RMS**

```
OUT Rload To create a 1V_RMS 1kHz Noise with 1Hz resolution
                   Type In MacSpice Window -> rndsrc .5m
                   Get the following
  \overline{V} \overline{V} PWL_File.inc has been created in the MacSpice folder VpwlT\ Rename file to PWL_Noise_1K1Hz.inc
                   \overline{\text{Rename}} file to \overline{\text{PWL\_Noise\_1K1Hz.inc}}\star \ / \vert7'/7
               Gnd code for rndsrc is below
^* _|_
   7/7<br>Gnd
            * Gnd www.idea2ic.com
            * dsauersanjose@aol.com 7.15.10_3.53PM
*
  VpwlT OUT 0 PWL( <== Format for piecewise linear file is as so.<br>+ 0 0.38156547 Random Noise can by generated by rndsrc<br>+ 1.00E-06 0.60066694 The step of time is 0.5ms and bandwidth
* + 0 0.38156547 Random Noise can by generated by rndsrc 
* + 1.00E-06 0.60066694 The step of time is 0.5ms and bandwidth
  * + 2.00E-06 0.361341313 of noise will therefore be at 1kHz. 
  + 0.000003 0.944365605<br>+ 5.16E-04 0.658730205The total measurement time is 1s which
                               corresponds to a 1Hz resolution
  + \rightarrowThis text file is located at the following
  Users/donsauer/Documents/MacSpice/PWL_Noise_1K1Hz.inc spec start f stop f step f vector [vector ...]
   \begin{array}{cccc}\n\text{spec} & \text{start f} & \text{stop_f} & \text{step_f} & \text{vector [vector ...]} \\
\text{spec 1} & 1\overline{0}\text{k} & 1 & \text{v(out)} & \text{spec lHz->1kHz <1}\n\end{array}\overline{1} v(out) spec 1Hz->1kHz @ 1Hz steps
  .tran TSTEP TSTOP TSTART TMAX
*======== ====== ====== ====== ====== ====== ====== ======
Rload OUT 0 1k
.include PWL_Noise_1K1Hz.inc
.control
==========Run_for_1sec_At_10KHz_BW=======================
tran .05m 1 0 .05m 
plot out
==========Find_Average_and_RMS======================= let ave = mean(out)
echo "average = $&ave"
let rms = sqrt(mean(out*out))
echo "rms = $&rms"
==========Find_Spectrum=======================
linearize
set specwindow = "rectangular"
spec 1 10k 1 v(OUT) 
let noise_per_Hz = 1/sqrt(1000)
plot mag(v(OUT)) noise_per_Hz loglog
.endc
.end
average = 0.0654902
rms = 0.996786
=====================END_OF_SPICE=======================
The total sample period is 1sec(1Hz)
```
**A noise signal with 1Vrms was generated. That corresponds to a 6Vppk signal.**

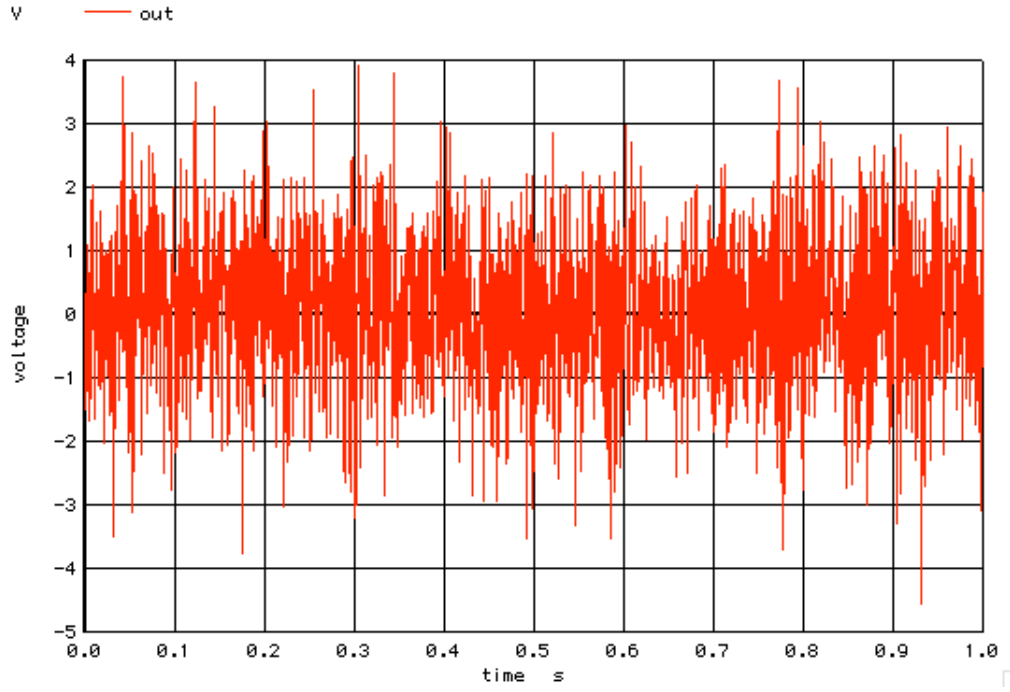

**Each sample point is 0.5msec apart (1KHz) The transient is run at 50uec(10kHz) rate The output is interpolated rather than sinc functions. Harmonics (not Shown)are present in the spectrum.** 

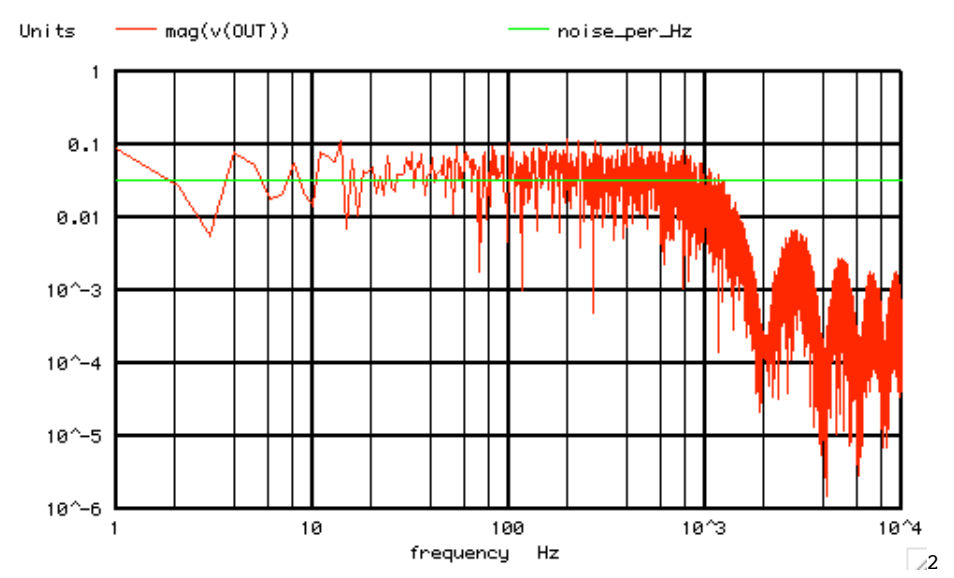

**1\_Vrms Noise spread our over 1000 Bins is reduced by a factor of 1/sqrt(1000) = 32mV\_peak Each bin has a 1Hz bandwidth. Nyquist(-3db) is at 1KHz Sample period is 1S (1Hz)**

```
========="rndsrc"_File_Needs_To_Be_In_MacSpice_Folder=========
* rndsrc -- by CDHW -- writes a gausian random voltage source
*
* Note: see also the frontend command 'compose'
*
.control
begin
    setplot new
  set outfile = "PWL_File.inc"
 if (\text{Sarge} = 2)
 let step = \text{Sary}[1] let duration = $argv[2]
  else
  echo "usage - rndsrc timestep duration"
   echo "effect - gaussian source written to file -- $outfile"
  unset outfile
  goto done
  endif
  set parity = true
 let \times ime = 0
  echo "VpwlT OUT 0 PWL(" > $outfile
  while time < duration
  let time = time + step if $parity
     let X1 = (1+rnd(32768))/32769
    let X2 = \text{rnd}(32768)/32768*8*atan(1)let Vnoise = sqrt(-2*ln(X1))^*cos(X2) set parity = false
   else
    let Vnoise = sqrt(-2*ln(X1))^*sin(X2) set parity = true
   endif
   echo "+ $&time $&Vnoise" >> $outfile
  end
  echo "+ )" >> $outfile
  unset outfile parity
  label done
  destroy
end
echo "PWL File.inc has been created in the MacSpice folder"
.endc
```